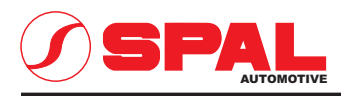

## ELETTROVENTILATORI ASSIALI **AXIAL MOTOR FANS**

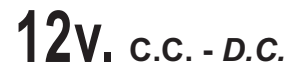

Tipo - Type Diametro ventola - Fan diameter Cod. VA08 - AP70/LL - 23MA Aspirante - Suction<br>VA08 - AP70/LL - 23MS Soffiante - Blowing 3010.2041<br>3010.2055 350 mm  $\frac{191}{2}$ N°4 FORI Ø6.5 - INTER. Ø382.5  $\frac{1}{\sqrt{2}}$ N°12 BORCHIE ALTEZZA 12 - FORI Ø3  $\overline{6}$ ┪┛ \$372.5  $\emptyset$ <sub>382</sub> 딂  $\frac{1}{2}$ <u>에</u>  $\underline{\text{CAVO} \text{ NERO}}$ br  $45^\circ$ H  $\frac{(AVO) ROSSO}{T}$ SEZIONE A-A  $430:10$  $88$  $367$ Connettore tipo AMP Cod.180908 - Faston maschi tipo AMP Cod.42098 - 2<br>Plastic connector AMP Cod.180908 - Male flat AMP Code 42098 - 2

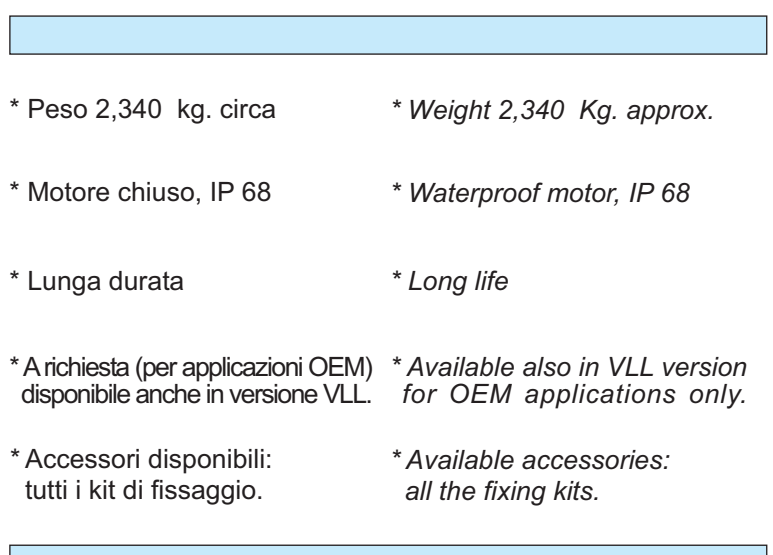

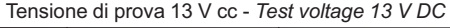

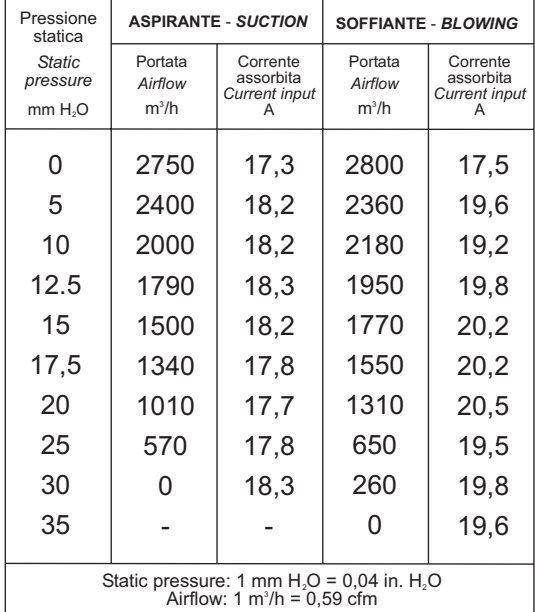